How To [Manually](http://files.inmanuals.com/document.php?q=How To Manually Update T-mobile Mytouch 3g Slide To Android 2.2) Update T-mobile Mytouch 3g Slide To Android 2.2 >[>>>CLICK](http://files.inmanuals.com/document.php?q=How To Manually Update T-mobile Mytouch 3g Slide To Android 2.2) HERE<<<

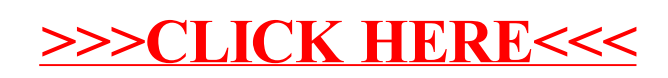